# Package 'irboost'

February 16, 2022

Type Package

Title Iteratively Reweighted Boosting for Robust Analysis

Version 0.1-1.1

Date 2022-02-15

Author Zhu Wang [aut, cre] (<<https://orcid.org/0000-0002-0773-0052>>)

Maintainer Zhu Wang <zhuwang@gmail.com>

Description Fit a predictive model with the iteratively reweighted boosting (IRBoost) that minimizes the robust loss functions in the CC-family (concave-convex). The convex optimization is conducted by functional descent boosting algorithm in the R package xgboost. The IR-Boost reduces the weight of the observation that leads to a large loss; it also provides weights to help identify outliers. Applications include the robust generalized linear models and extensions, where the mean is related to the predictors by boosting, and robust accelerated failure time models. The package supersedes the R package ccboost. Wang (2021) [<arXiv:2101.07718>](https://arxiv.org/abs/2101.07718).

**Depends** R  $(>= 3.5.0)$ 

**Imports** mpath  $(>= 0.4-2.21)$ , xgboost Suggests R.rsp, DiagrammeR, survival, Hmisc VignetteBuilder R.rsp License GPL  $(>= 3)$ Encoding UTF-8 LazyLoad yes RoxygenNote 7.1.2 NeedsCompilation no Repository CRAN Date/Publication 2022-02-16 20:10:05 UTC

# R topics documented:

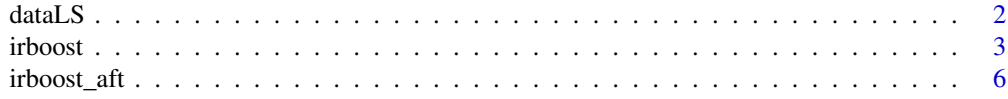

<span id="page-1-0"></span>2 dataLS  $\alpha$  dataLS  $\alpha$  dataLS  $\alpha$  dataLS  $\alpha$ 

#### **Index** [9](#page-8-0)

dataLS *generate random data for classification as in Long and Servedio (2010)*

# Description

generate random data for classification as in Long and Servedio (2010)

#### Usage

dataLS(ntr, ntu = ntr, nte, percon)

#### Arguments

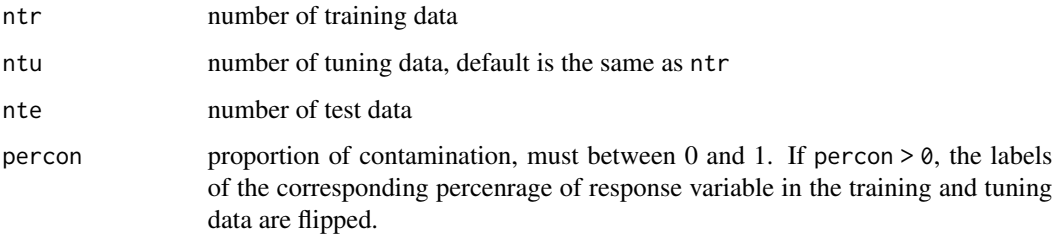

#### Value

a list with elements xtr, xtu, xte, ytr, ytu, yte for predictors of disjoint training, tuning and test data, and response variable -1/1 of training, tuning and test data.

#### Author(s)

Zhu Wang Maintainer: Zhu Wang <zhuwang@gmail.com>

#### References

P. Long and R. Servedio (2010), *Random classification noise defeats all convex potential boosters*, *Machine Learning Journal*, 78(3), 287–304.

# Examples

dat <- dataLS(ntr=100, nte=100, percon=0)

<span id="page-2-1"></span><span id="page-2-0"></span>irboost *fit a robust predictive model with iteratively reweighted boosting algorithm*

#### Description

Fit a predictive model with the iteratively reweighted convex optimization (IRCO) that minimizes the robust loss functions in the CC-family (concave-convex). The convex optimization is conducted by functional descent boosting algorithm in the R package xgboost. The iteratively reweighted boosting (IRBoost) algorithm reduces the weight of the observation that leads to a large loss; it also provides weights to help identify outliers. Applications include the robust generalized linear models and extensions, where the mean is related to the predictors by boosting, and robust accelerated failure time models.

# Usage

```
irboost(
 x,
 y,
 weights,
 cfun = "ccave",s = 1,delta = 0.1,
  dfun = "reg:squarederror",
  iter = 10,
  nrounds = 100,
  del = 1e-10,
  trace = FALSE,...
)
```
#### Arguments

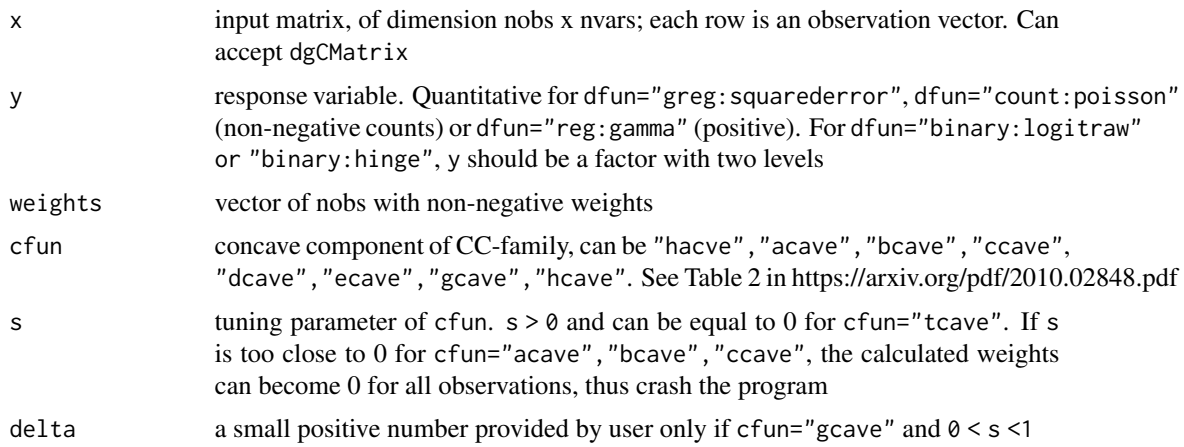

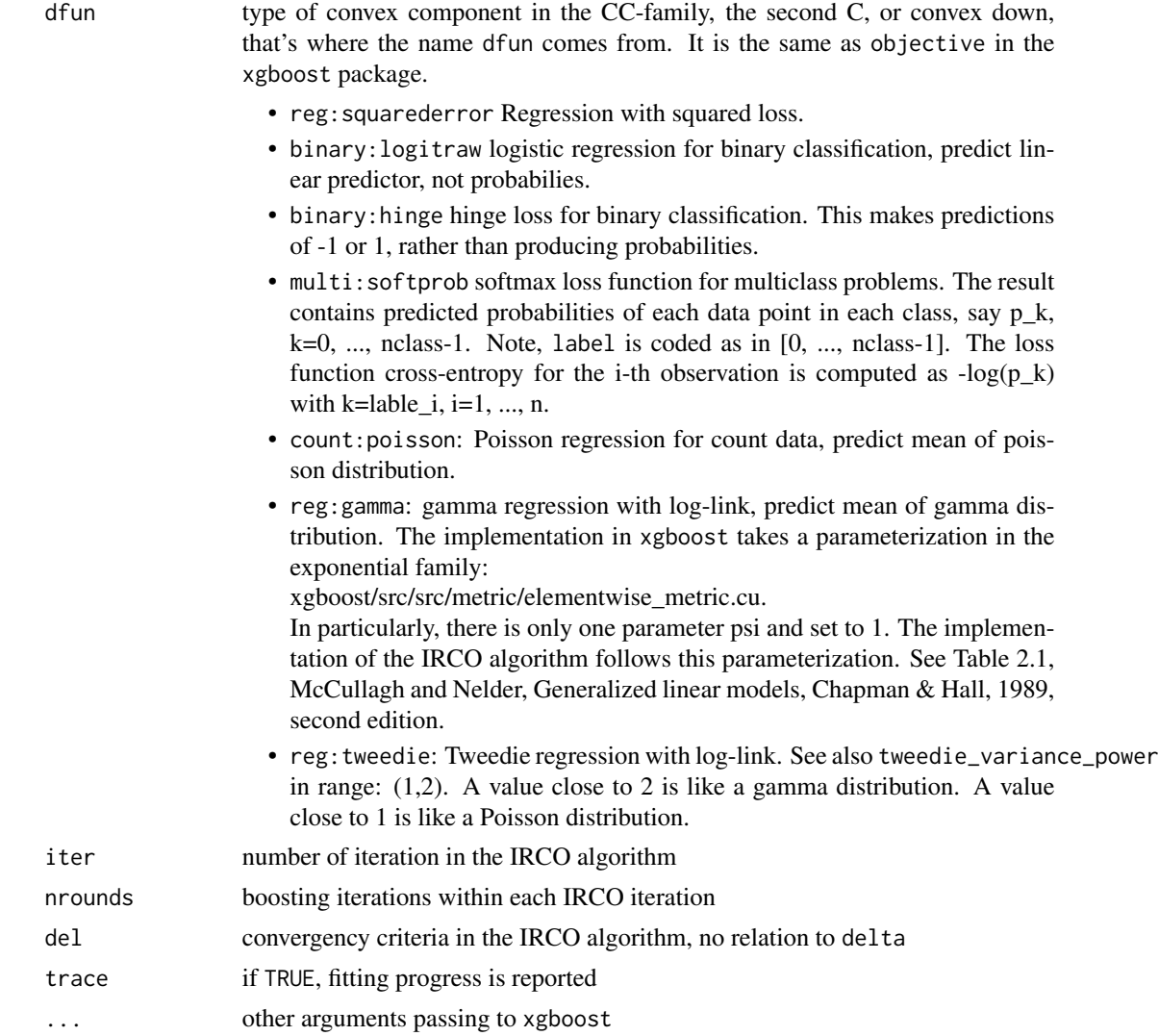

#### Value

An object with S3 class xgboost with the additional elments:

- weight\_update\_log a matrix of nobs row by iter column of observation weights in each iteration of the IRCO algorithm
- weight\_update a vector of observation weights in the last IRCO iteration that produces the final model fit
- loss\_logsum of loss value of the composite function cfun(dfun) in each IRCO iteration. Note, cfun requires dfun non-negative in some cases. Thus some dfun needs attentions. For instance, with dfun="reg: gamma", the loss value is defined gamma-nloglik -  $(1 + log(min(y)))$ . The second term is introduced such that the loss value is non-negative. In fact, gammanloglik=y/ypre + log(ypre) in the xgboost, where ypre is the mean prediction value, can be negative. It can be derived that for fixed y, the minimum value of gamma-nloglik is

#### irboost 5

achived at ypre=y, or  $1 + \log(y)$ . Thus, among all y values, the minimum of gamma-nloglik is  $1 + log(min(v))$ .

#### Author(s)

Zhu Wang Maintainer: Zhu Wang <zhuwang@gmail.com>

#### References

Wang, Zhu (2021), *Unified Robust Boosting*, arXiv eprint, <https://arxiv.org/abs/2101.07718>

#### Examples

```
# regression, logistic regression, hinge regression, Poisson regression
x <- matrix(rnorm(100*2),100,2)
g2 \leftarrow sample(c(0,1),100,replace=TRUE)fit1 <- irboost(x, g2, cfun="acave",s=0.5, dfun="reg:squarederror", trace=TRUE,
                verbose=0, max.depth=1, nrounds=50)
fit2 <- irboost(x, g2, cfun="acave",s=0.5, dfun="binary:logitraw", trace=TRUE,
                verbose=0, max.depth=1, nrounds=50)
fit3 <- irboost(x, g2, cfun="acave",s=0.5, dfun="binary:hinge", trace=TRUE,
                verbose=0, max.depth=1, nrounds=50)
fit4 <- irboost(x, g2, cfun="acave",s=0.5, dfun="count:poisson", trace=TRUE,
                verbose=0, max.depth=1, nrounds=50)
# Gamma regression
x <- matrix(rnorm(100*2),100,2)
g2 <- sample(rgamma(100, 1))
library("xgboost")
fit5 <- xgboost(x, g2, objective="reg:gamma", max.depth=1, nrounds=50)
fit6 <- irboost(x, g2, cfun="acave",s=5, dfun="reg:gamma", trace=TRUE,
                verbose=0, max.depth=1, nrounds=50)
plot(predict(fit5, x), predict(fit6, x))
hist(fit6$weight_update)
plot(fit6$loss_log)
summary(fit6$weight_update)
# Tweedie regression
fit6t <- irboost(x, g2, cfun="acave",s=5, dfun="reg:tweedie", trace=TRUE,
                verbose=0, max.depth=1, nrounds=50)
# Gamma vs Tweedie regression
hist(fit6$weight_update)
hist(fit6t$weight_update)
plot(predict(fit6, x), predict(fit6t, x))
# multiclass classification in iris dataset:
lb <- as.numeric(iris$Species)-1
num_class <- 3
set.seed(11)
```

```
# xgboost
bst <- xgboost(data=as.matrix(iris[, -5]), label=lb,
max_depth=4, eta=0.5, nthread=2, nrounds=10, subsample=0.5,
objective="multi:softprob", num_class=num_class)
# predict for softmax returns num_class probability numbers per case:
pred <- predict(bst, as.matrix(iris[, -5]))
# reshape it to a num_class-columns matrix
pred <- matrix(pred, ncol=num_class, byrow=TRUE)
# convert the probabilities to softmax labels
pred_labels <- max.col(pred)-1
# classification error
sum(pred_labels!=lb)/length(lb)
# irboost
fit7 <- irboost(x=as.matrix(iris[, -5]), y=lb, cfun="acave", s=50,
                dfun="multi:softprob", trace=TRUE, verbose=0,
                max.depth=4, eta=0.5, nthread=2, nrounds=10,
                subsample=0.5, num_class=num_class)
pred7 <- predict(fit7, as.matrix(iris[, -5]))
pred7 <- matrix(pred7, ncol=num_class, byrow=TRUE)
# convert the probabilities to softmax labels
pred7_labels <- max.col(pred7) - 1
# classification error: 0!
sum(pred7_labels != lb)/length(lb)
table(pred_labels, pred7_labels)
hist(fit6$weight_update)
```
irboost\_aft *fit a robust accelerated failure time model with iteratively reweighted boosting algorithm*

#### Description

Fit an accelerated failure time model with the iteratively reweighted convex optimization (IRCO) that minimizes the robust loss functions in the CC-family (concave-convex). The convex optimization is conducted by functional descent boosting algorithm in the R package xgboost. The iteratively reweighted boosting (IRBoost) algorithm reduces the weight of the observation that leads to a large loss; it also provides weights to help identify outliers. For time-to-event data, an accelerated failure time model (AFT model) provides an alternative to the commonly used proportional hazards models. Note, irboost with dfun=survival:aft is the wrapper of irboost\_aft, which was developed to facilitate a different data input format used in xgb.train not in xgboost at the time.

#### Usage

```
irboost_aft(
 params,
  data,
 cfun = "ccave",
```
<span id="page-5-0"></span>

# irboost\_aft 7

```
s = 1,delta = 0.1,
  iter = 10,
 nrounds = 100,
  del = 1e-10,
  trace = FALSE,
  ...
\mathcal{L}
```
#### Arguments

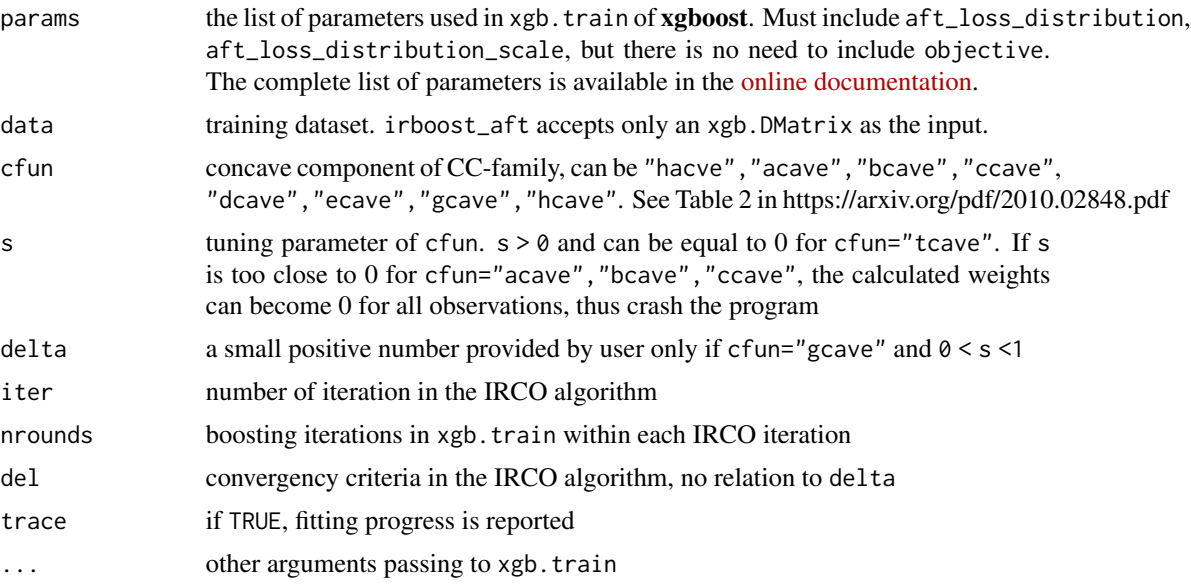

# Value

An object of class xgb.Booster with additional elements:

- weight\_update\_log a matrix of nobs row by iter column of observation weights in each iteration of the IRCO algorithm
- weight\_update a vector of observation weights in the last IRCO iteration that produces the final model fit
- loss\_log sum of loss value of the composite function cfun(survival\_aft\_distribution) in each IRCO iteration

# Author(s)

Zhu Wang Maintainer: Zhu Wang <zhuwang@gmail.com>

# References

Wang, Zhu (2021), *Unified Robust Boosting*, arXiv eprint, <https://arxiv.org/abs/2101.07718>

#### <span id="page-7-0"></span>See Also

[irboost](#page-2-1)

#### Examples

```
library("xgboost")
X \leftarrow matrix(1:5, ncol=1)# Associate ranged labels with the data matrix.
# This example shows each kind of censored labels.
# uncensored right left interval
y_{\text{lower}} = c(10, 15, -Inf, 30, 100)y_upper = c(Inf, Inf, 20, 50, Inf)
dtrain <- xgb.DMatrix(data=X, label_lower_bound=y_lower, label_upper_bound=y_upper)
                 params = list(objective="survival:aft", aft_loss_distribution="normal",
                     aft_loss_distribution_scale=1, max_depth=3, min_child_weight= 0)
watchlist <- list(train = dtrain)
bst <- xgb.train(params, dtrain, nrounds=15, watchlist=watchlist)
predict(bst, dtrain)
bst_cc <- irboost_aft(params, dtrain, nrounds=15, watchlist=watchlist, cfun="hcave",
                     s=1.5, trace=TRUE, verbose=0)
bst_cc$weight_update
predict(bst_cc, dtrain)
```
# <span id="page-8-0"></span>Index

∗ classification dataLS, [2](#page-1-0) irboost, [3](#page-2-0) ∗ regression irboost, [3](#page-2-0) irboost\_aft, [6](#page-5-0) ∗ survival irboost\_aft, [6](#page-5-0)

dataLS, [2](#page-1-0)

irboost, [3,](#page-2-0) *[8](#page-7-0)* irboost\_aft, [6](#page-5-0)